## intelbras

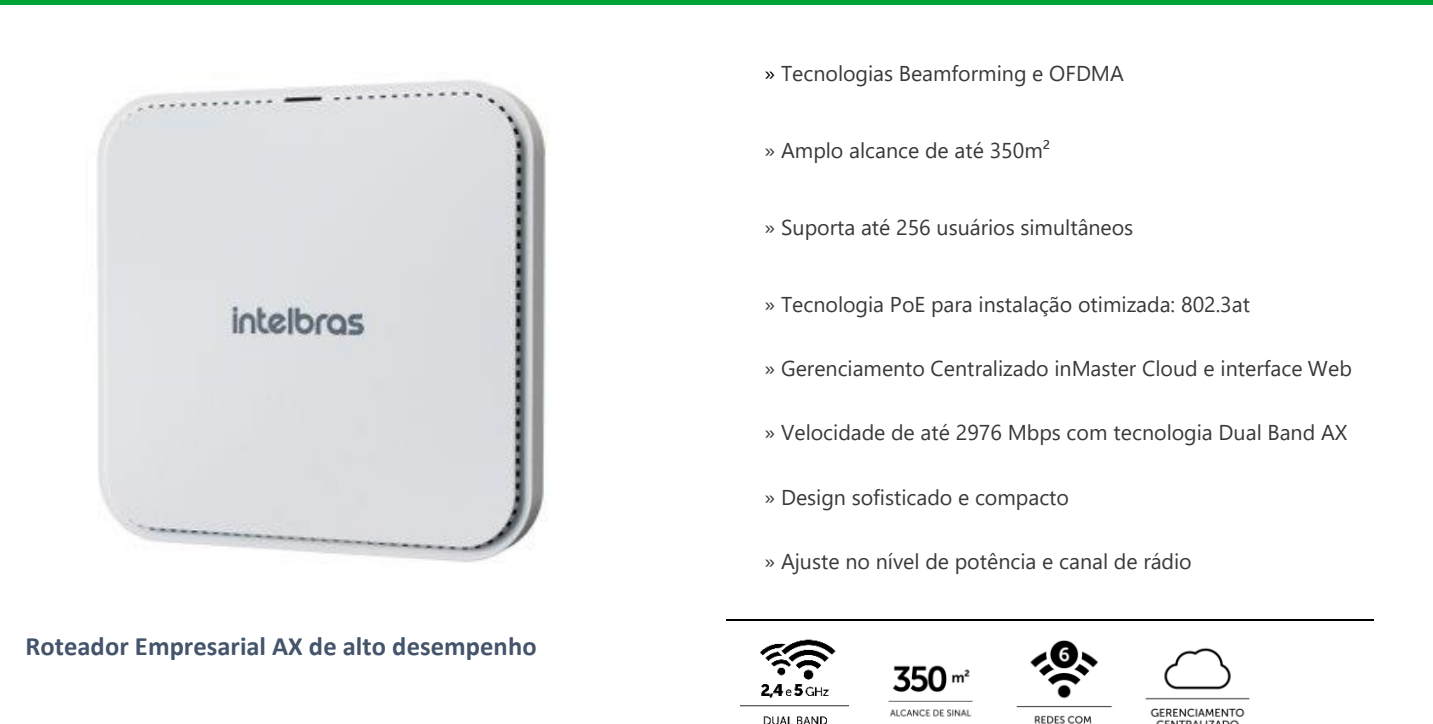

O AP 3000 AX é o novo roteador empresarial pertencente à família Wi-Fi 6 da Intelbras, desenvolvido para aplicações em ambientes com alta densidade de usuários, ideal para grandes empresas. Com suporte de até 256 usuários conectados navegando em alta velocidade com a tecnologia Wi-Fi 6, nas frequências 2.4GHz e 5GHz, o AP 3000 AX entrega uma velocidade de transmissão de até 2976 Mbps.

## **Especificações técnicas**

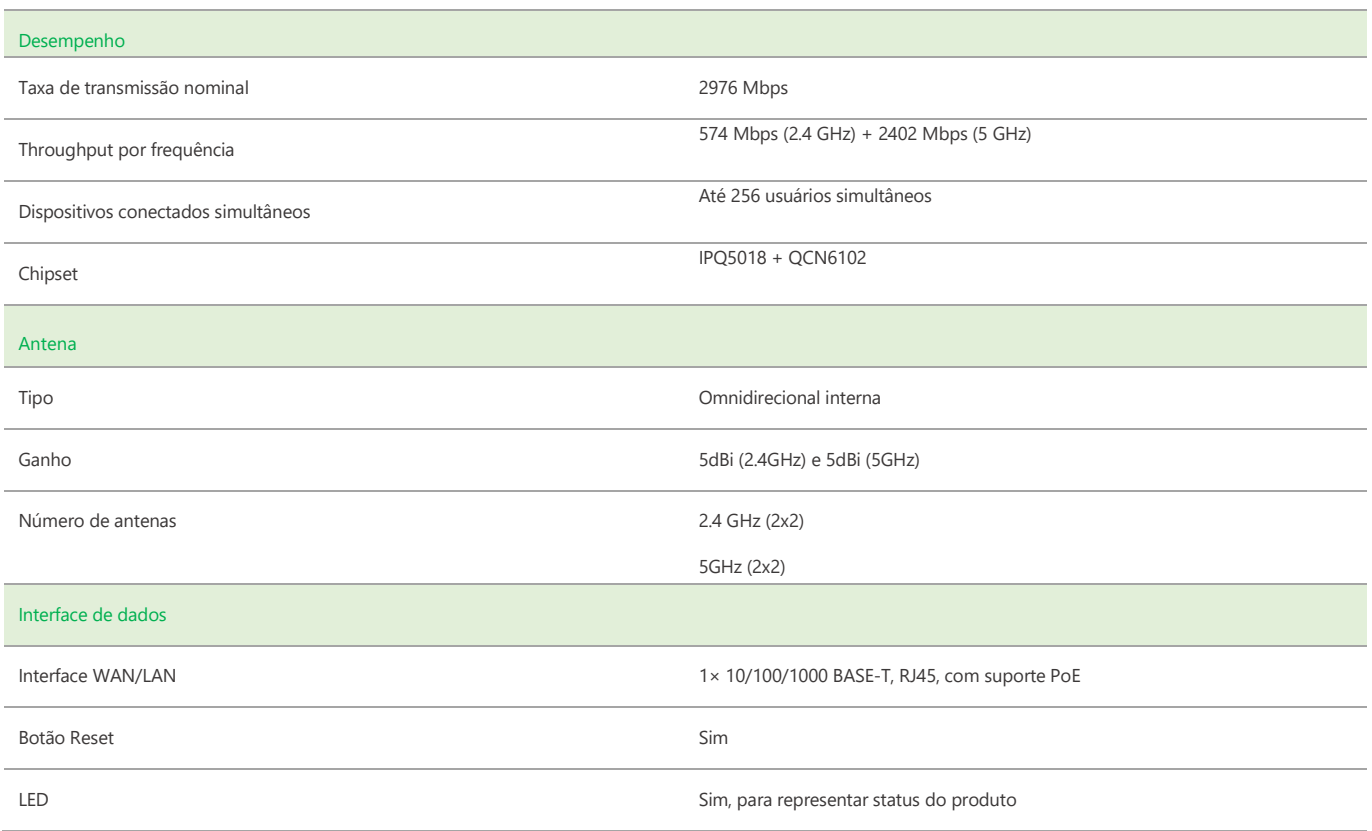

## intelbras

Ė

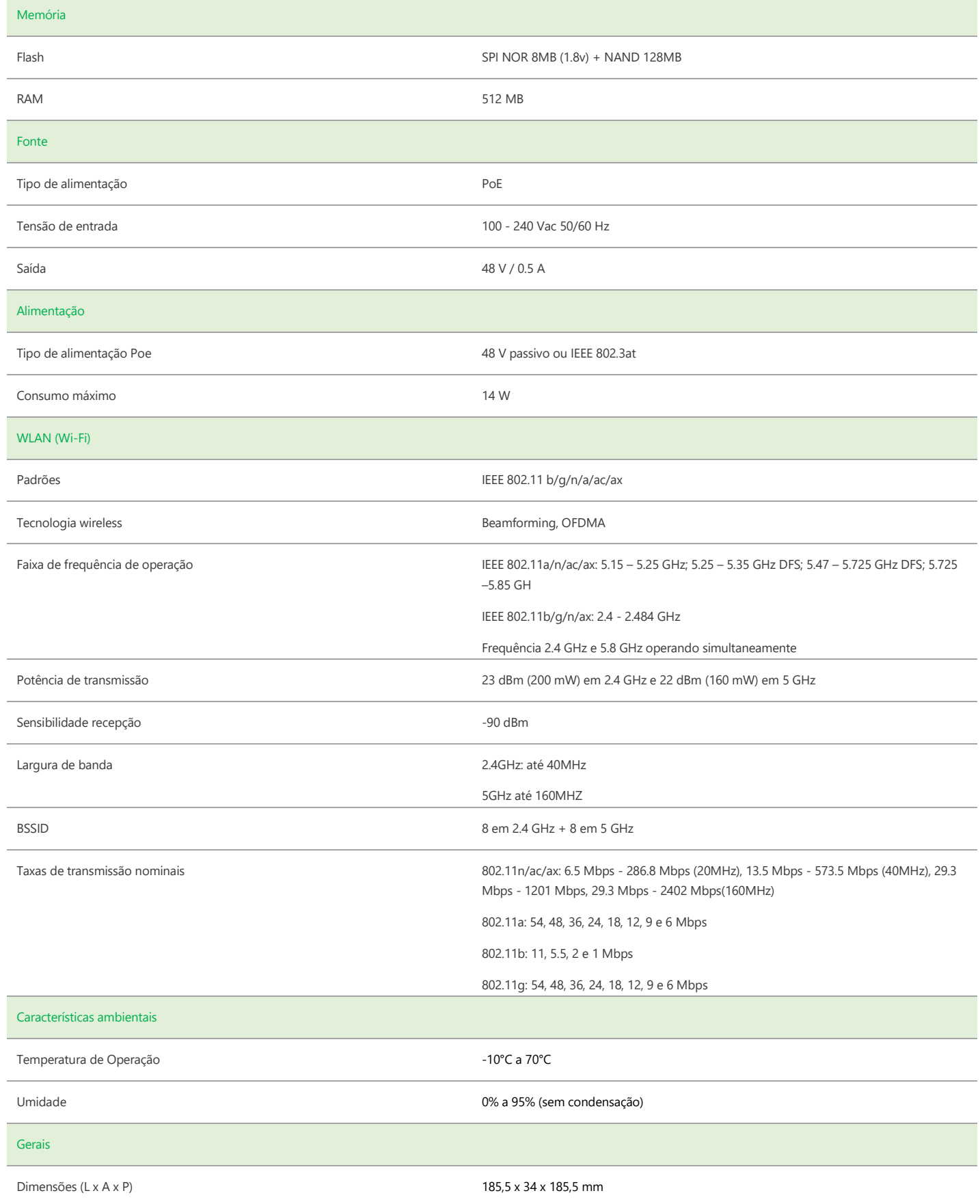

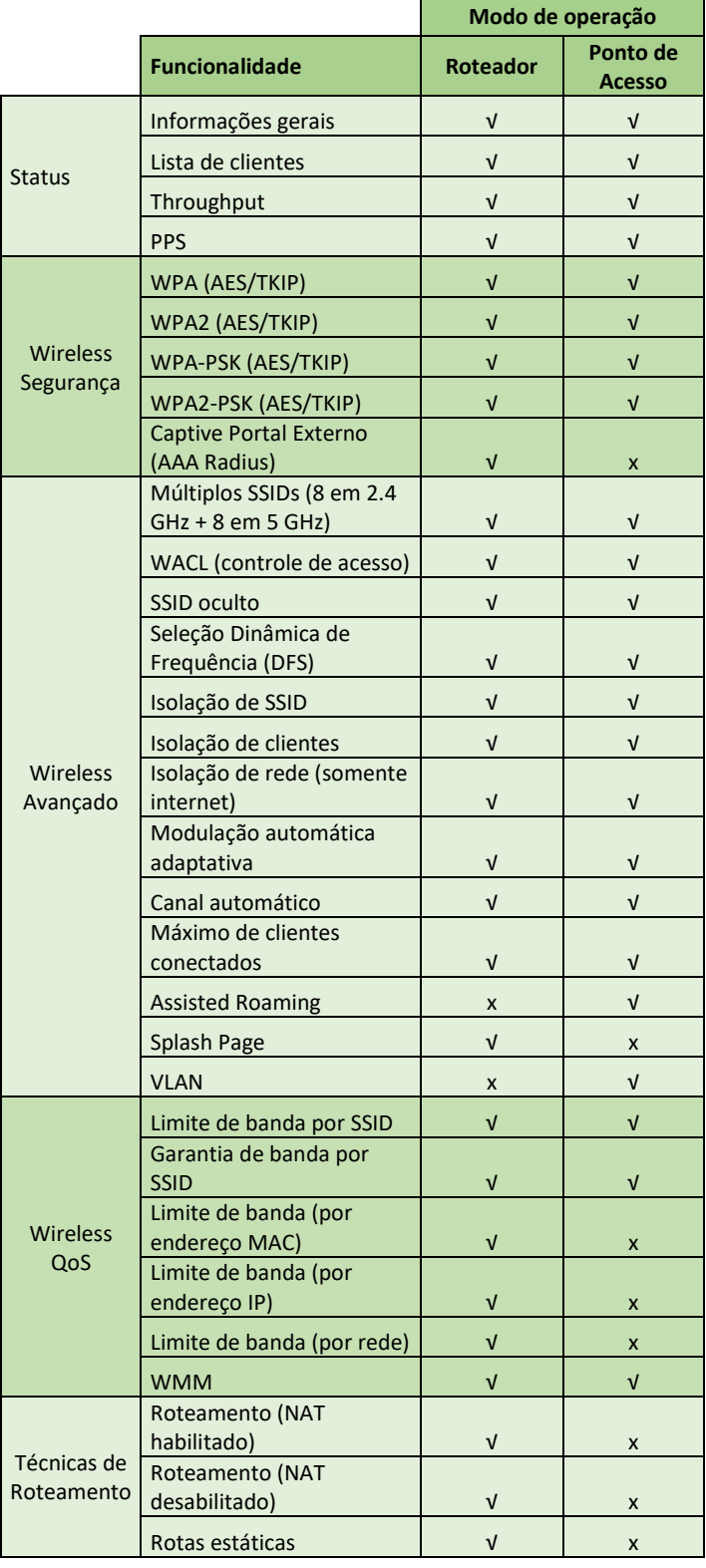

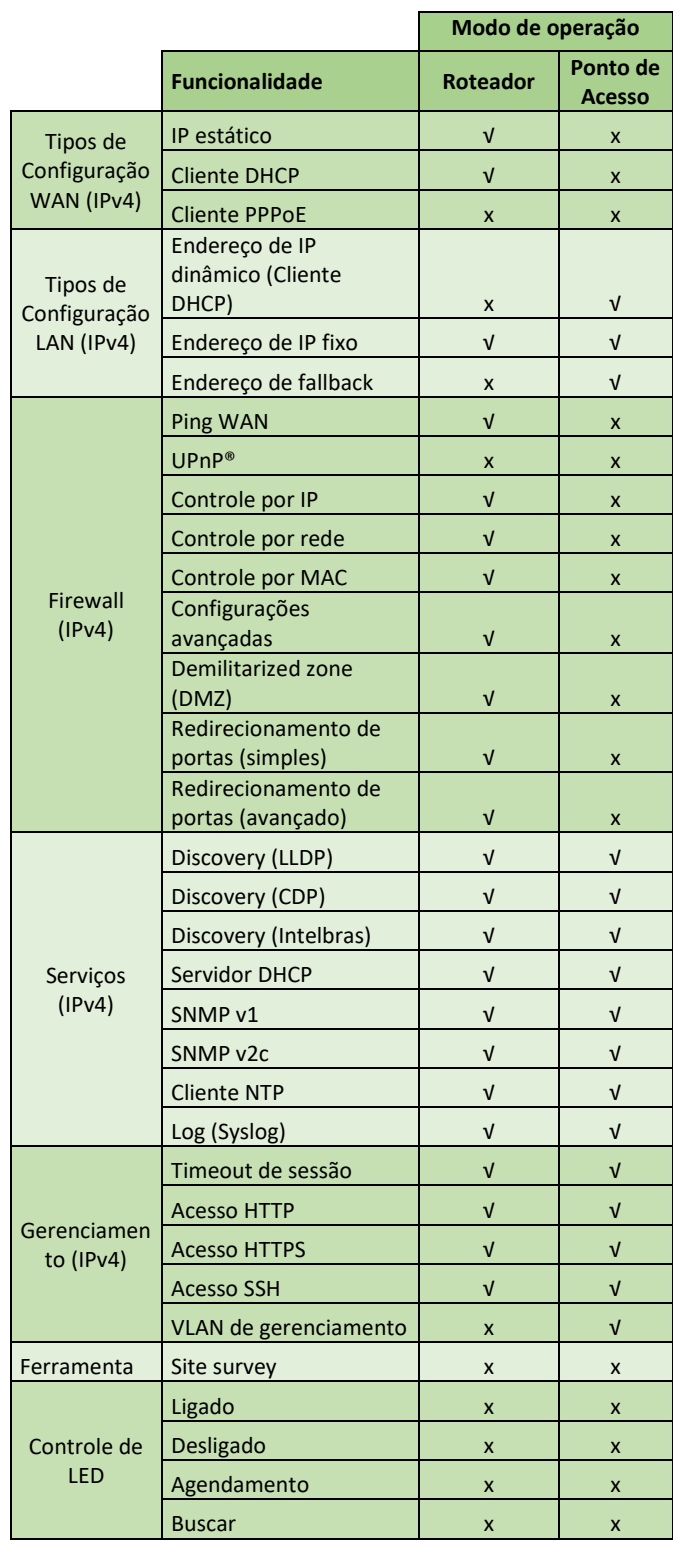

## **intelbras**

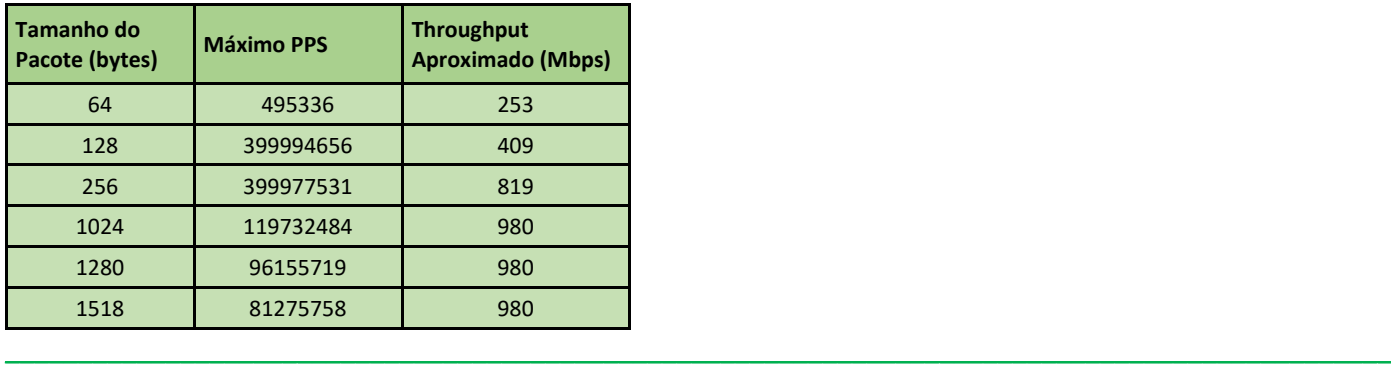

**Suporte via chat e e-mail:** intelbras.com.br/suporte-tecnico www.intelbras.com.br **SAC:** 0800 7042767 01.23

**Onde comprar? Quem instala?:** 0800 7245115

Suporte a clientes: (48)2106-0006 **Intelbras S/A** – Indústria de Telecomunicação Eletrônica Brasileira Fórum: forum.intelbras.com.br **Fórum:** Forum.intelbras.com.br Rodovia BR 101, km 210 – Área Industrial – São José/SC – 88104-800